```
MSMTP
```
**sudo apt-get install** msmtp-mta

[/etc/msmtprc](https://niziak.spox.org/wiki/_export/code/linux:mail:msmtp?codeblock=1)

```
# Use TLS.
tls on
tls_trust_file /etc/ssl/certs/ca-certificates.crt
# Syslog logging with facility LOG_MAIL instead of the default
LOG USER.
syslog LOG_MAIL
aliases /etc/aliases
account gmail1
auth plain
host smtp.gmail.com
port 587
user tools@gmail.com
password 123456
from tools@gmail.com
account gmail2
auth plain
host smtp.gmail.com
port 587
user backups@gmail.com
password 123456
from backups@gmail.com
```

```
account default : gmail1
```
## **Aliases**

Aliases file format:

short\_name: full\_remote\_address

## [/etc/aliases](https://niziak.spox.org/wiki/_export/code/linux:mail:msmtp?codeblock=3)

```
mailer-daemon: user@domain.org
postmaster: user@domain.org
nobody: user@domain.org
hostmaster: user@domain.org
webmaster: user@domain.org
www: user@domain.org
ftp: user@domain.org
abuse: user@domain.org
noc: user@domain.org
security: user@domain.org
backuppc: user@domain.org
postgres: user@domain.org
www-data: user@domain.org
root: user@domain.org
jenkins: user@domain.org
user: user@domain.org
# The default is the default email to which an email will be sent if no
match for a user is found.
default: user@domain.org
```
From: <https://niziak.spox.org/wiki/> - **niziak.spox.org**

Permanent link: **<https://niziak.spox.org/wiki/linux:mail:msmtp>**

Last update: **2020/10/20 07:19**

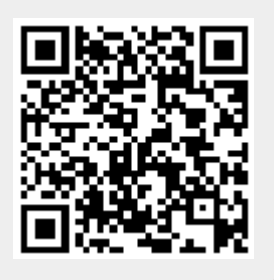